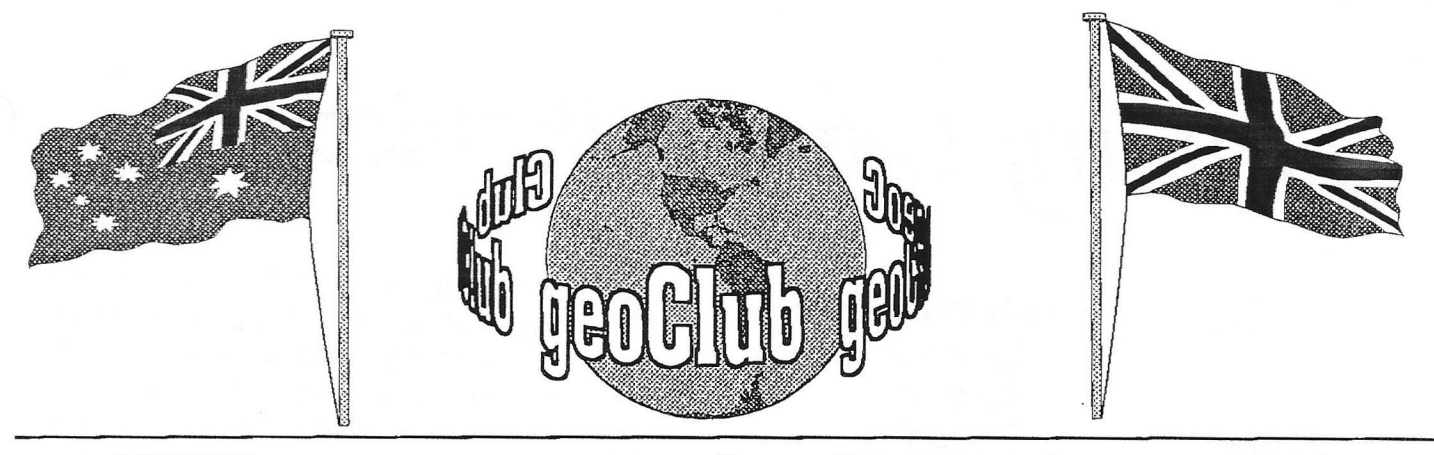

**geoNEWS** the Journal of geoCLUB **Issue 77 January 1998**

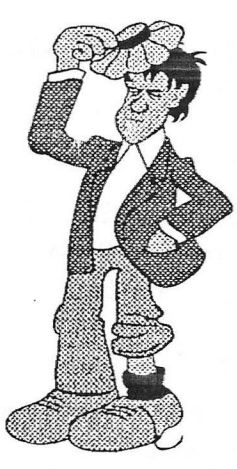

### **EDITOR'S COMMENTS**

By the time you read this the Christmas festivities will be all but over and we will once again be facing another New Year ahead , 1998, where does the time go. Hopefully we

will be able to bring you another 12 issues of C64 and Geos related items varied enough to please all interests. I intend through the coming year to try to retrieve some earlier articles that the vast majority of readers will have missed the first time around and will therefore find most enlightening. Remembering that I do all my **DTP** work nowadays using MS Publisher on a **PC,** retrieval may prove a little less straight forward than my usual conversions. I should however soon have the use of a flatbed scanner and using OCR software be able to 'import' some items directly off the original printed page .

For those of you who have renewed your subscription I thank you for your continued support and your understanding when mistakes occur, it's not always easy to get everything right when trying to do a full time job, household chores +, and produce a monthly newsletter on **time.**

See you all in February-- Happy Geosing

Frank

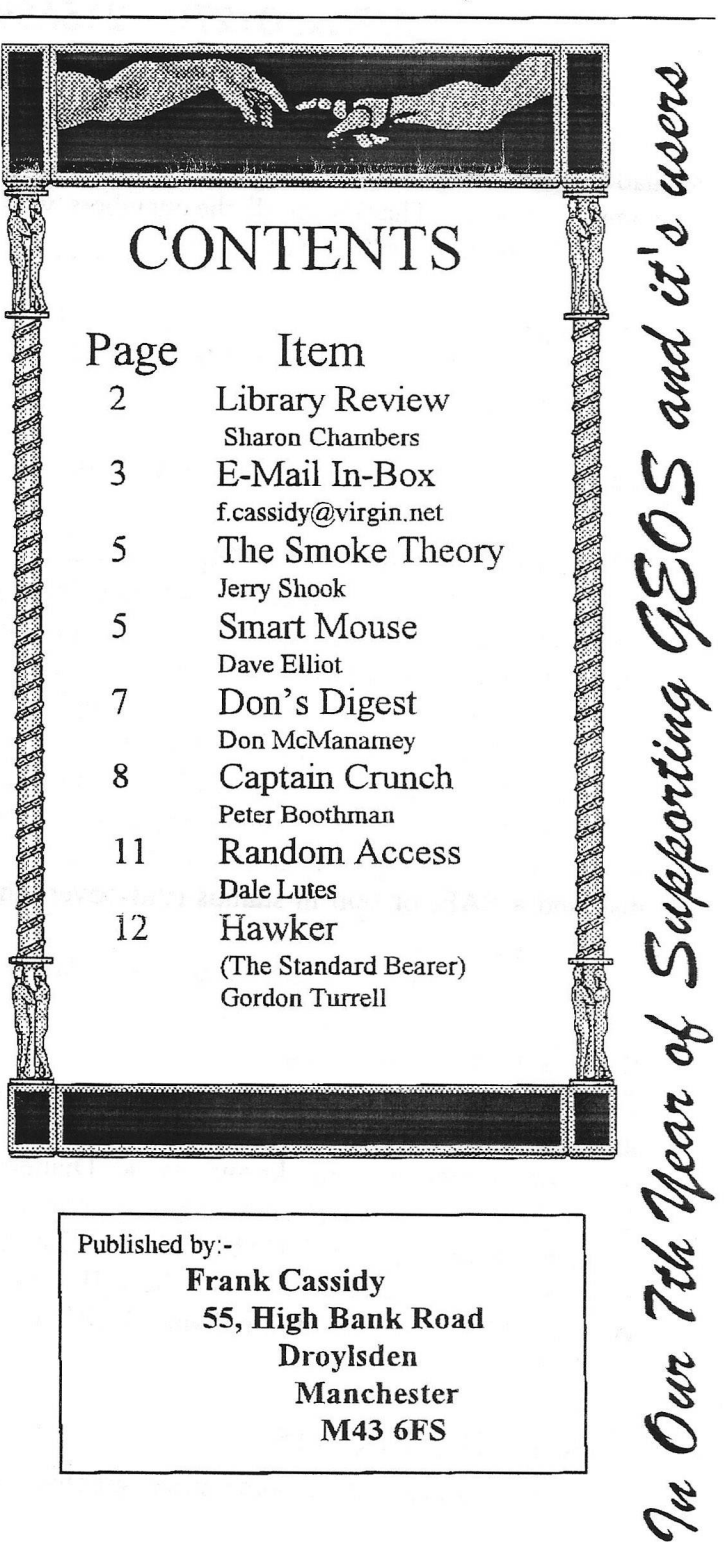

# January Library Review

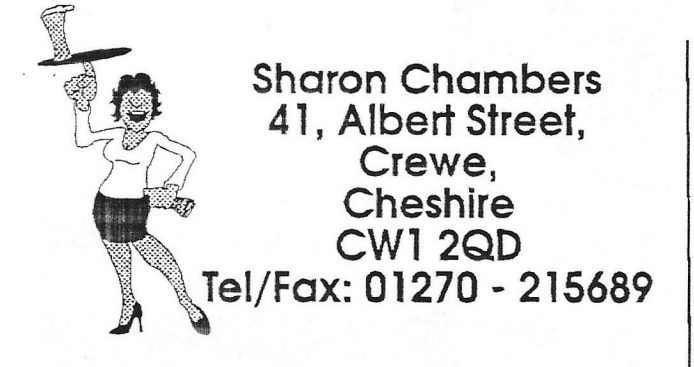

Welcome to the first review of 1998. I hope you all had a great Christmas, and that Santa, left you all something nice. Thank's to all the members who sent us Christmas cards, it was much appreciated.

We start this month off with thank you, to the following members: Gordon Turrall, Dave Andrews, Peter Hunt, & Dave Elliott, If I've missed anyone out, sorry.

We have a nice mix this month, and start with...

#### VS Graphics 16 - VS Graphics 22

The rest of the Video Shop Graphics Disk's, for use with the Video Shop program from last month. These graphics should be okay to convert to geos (I think they are PrintShop based). See Compilation Disk's 3 & 4, for help with converting graphics. A full list of these disk's will be in the latest update of the Catalogue. Which has just been updated, if you would like a copy, please either, send me a blank disk and a SAE, or 60p in stamps (this covers the cost of the disk and  $p \& p$ ). Don't forget to mention if you want the full Catalogue or just the update.

#### geoCLUB DISK 544

From Dave Andrews, we have the following geoWrite files, on everything you need to know if you, or someone you know, is a Diabetic: QuickView - to view the following geoWrite files: Recipes Diabetic, Book 2 Diabet, Book 3 Sauces, INTAKE Daily & RECIPE; PaintView\_II - View geoPaint files from outside geoPaint; TRICIA A geoPaint file.

#### geoCLUB DISK 545

This next disk is full of some great graphics, by

Gordent Turrall. GEO VIEW - to view the following: FOZZIE, FOZZIE-2, YOSEMITE SAM, YOSEMITE SAM-A, SYLVESTER, PORKY, PORKY-A, BRIDGET, BRIDGET (BIG), JESSIE, JESSIE+ JESSIE (BIG), JESSIE+(BIG), MICHAELE, MICHAELE (BIG) & PROFESSOR(BIG) - geoPaint files.

The next 5 disk's are from Dave Elliott, which are very good. Thank's again Dave.

#### geoCLUB DISK 546

PaintView II - View geoPaint files from outside geoPaint; SCUD COVER, PROWLER & THE REAL B HEAD - geoPaint files.

#### geoCLUB DISK 547

PaintView II - View geoPaint files from outside geoPaint; FANTASIA & SCHWARZENEGGER - geoPaint files.

#### geoCLUB DISK 548

PaintView\_II - View geoPaint files from outside geoPaint; L RONSTADT, ANIMANIACS Xmas & ANIMANIACS geoPaint files.

#### geoCLUB DISK 549

PaintView\_II - View geoPaint files from outside geoPaint; Wichita Skyline , MR. Mxyzptlk & MARIA O - geoPaint files.

#### geoCLUB DISK 550

PaintView II - View geoPaint files from outside geoPaint; SHOES & ANIMANIACS LA - geoPaint files.

#### geoCLUB DISK 551

PaintView II - View geoPaint files from outside geoPaint; SEAQUEST & CRYSTAL geoPaint file.

Well that finishes this month review. Don't forget this is the last month that the 3 for 2

offer is on for. All disk's are as follow's: Any 3 disk's numbers for the price of £1.30. Please note this offer is coming out of my own disk's, if you are not ordering disk's from me, please check, that the member you are ordering from, is willing to do this offer.

Can I please ask all members who have sent in disk's either to Terry or myself, over the last year, to please send me a new copy of that disk, if that disk has not yet been put into the library. Don't forget to write your name on the disk, so I know who sent in what.

Well that finishes this month's review. I would just like to wish everyone all the Best for 1998, I'm off now to see if I can keep this years new years resolution a bit longer, than last years, which lasted about 2 weeks....

Sharon

# Windows 95 Defined

author unknown

#### Windows 95: n.

32 bit extensions and a graphical shell for a 16 bit patch to an 8 bit operating system originally coded for a 4 bit microprocessor, written by a 2 bit company that can't stand 1 bit of competition.

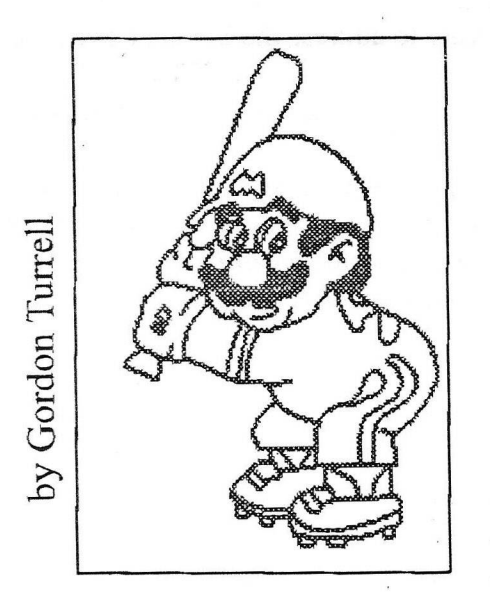

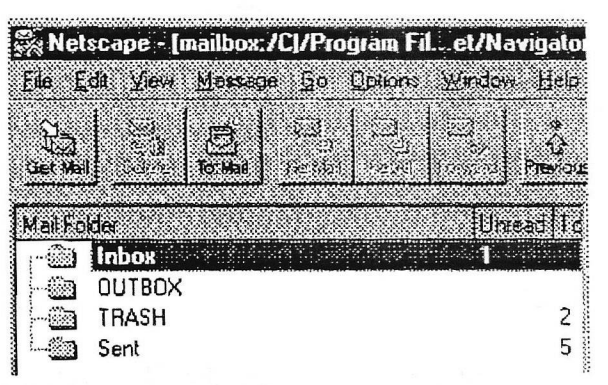

#### Subject: 1570 disk drives

Date: Thu, 4 Dec 1997 15:05:36 +0000 From: Jim Kindon [<jim@jkindon.demon.co.uk>](mailto:jim@jkindon.demon.co.uk) To: Frank <[f.cassidy@virgin.net>](mailto:f.cassidy@virgin.net)

That was an interesting article that Helen wrote (in fact all the articles in the Journal are interesting), but it occured to me that maybe the drive number conversion could, perhaps, be improved upon. If you could put this post in the next Journal for Dave Elliot's scrutiny, maybe he could give a reply to my thoughts on this, anyway Frank here's what I think might be possible to do.

Changing the drive number to another number is fine but if as Helen said in paragraph 3, once done there is no going back, only forwards, then what is needed is an option to change the drive number as and when you wish without resorting to the knife etc.

I think if the "moon shaped wires" are cut and then extended by soldering a wire to each cut portion and connecting the ends of the "new" wires to a miniature switch, single throw single pole type possibly, (two would be needed to accommodate the two moon shaped wires) the switches being fitted to a convenient place in the drive case, again possibly at the back, this should give the option of making the drive number 8, 9, 10 or 11 as required, just by operating one or both switches.

Is all this just wishful thinking Frank or is it a posibility ?, I invite Dave via the Journal, to give his views on my thoughts for the benefit of all those club members with this type of disk drive and make their 1570 much more flexible on the numbers front,

*( I think you mean Sharon not Helen . Frank Over to you Dave..)*

Subject: Commodore Ribbons Date: Fri, 07 Nov 97 10:37:00 PST From: "Latham, Kit" <KL ATHAM@oxley. co. uk> To: Frank Cassidy CBM [<f.cassidy@virgin.net](mailto:f.cassidy@virgin.net)>

#### Hi Frank

I picked your address up drom the GEO website, I winder if you can help me? I am rtrying to locate a ribbon type MPS-801 for my brother's printer. Please let me know if you can help. Ideally a source in Manchester or the NW, but whatever!

#### Thanks

Kit

Reply Sent : *Try Staples they stock the huge KO-REC replacement ribbons but DO NOT ask* for CBM ribbon, they'll look at you as if *you've gone mad. Frank.* 

Subject: Frank Tuesday 2nd.Dec.97 Date: Sun, 1 Jun 1997 20:12:12+1000 From: "peter hunt" <[phunt@melbpc.org.au](mailto:phunt@melbpc.org.au)> To:  $\leq f \text{.}$  cassidy $\left(\frac{\partial v}{\partial x}\right)$  ret>

#### Hi Frank

Recieved GeoNews Dec.Issue on Monday lst.Dec. Also Recieved GeoClub Jan/Feb Disks & 5/6 GeoClub Catalogue Disk from Sharon same day. Sharon says that Terry has sent the Backlog of Disks, trouble is he verifyed the Disks. With some Disks with no blocks free & special set ups this can cause problems. Sharon asked me to recopy the Commodore Fever Games Disks again. I will post out another 10 more Disks for Sharon Wed.3rd.Dec. so as to keep her ahead. She tells me she has enough for Feb.Review. Regards Video Shop I

have told her in my letter to load in +VSM for 64 mode. Also included some brief instructions to get her going.

My wife Blanche retired end of Nov.after 18 years with Nylex Plastic tubing & door trims. She went overeseas with her sister Maude for 2 months holiday

plus a big wedding. Trouble is I can't cook so it's baked beans on toast or take away. I'm 57 years old so I still have 8 long years to go till I retire when i'm 65 years old.

We are still trying to contact Mark Mclnnis regards his looking At Geos Articles. Dale Lute sent out a plea of help to all his local contacts & user groups.Also GeoNut Dave is trying. But would'nt it be strange if he lived in the UK or OZ.

Jane says she will try & write some articles later on for GeoNews. I have posted out Janes latest price booklet. Maybe you might to give her a mention.

Well if I don't hear from you again. I would like to wish you, and your wife Doreen, A Merry Christmas & Happy New Year.

All the best Peter Hunt GeoClub OZ E-Mail: [phunt@melbpc.org.au](mailto:phunt@melbpc.org.au)

Subject: Commodore POKE Date: Wed, 19 Nov 1997 15:07:15 -0500 (EST) From: [TeeMe0711@aol.com](mailto:TeeMe0711@aol.com) To: f.cassidy@virgin,net

#### Dear Sir,

My name is Mike and I have a C64 in which I'm trying to run a stepper motor with. My only problem is - I can't figure out what to POKE in order to address the Serial or even the other ports? Would you happen to know ?

Many that from a long time C64 user!

**Reply Sent :** *I'm afraid I have no idea but will mention it in the newsletter and see if anyone can come up with something. Kindest regards FRANK*

### The Smoke Theory

original author unknown contributed by Jerry Shook

A theory' has recently been postulated asserting the great importance of smoke to the functioning of electrical components. According to this theory, it is smoke which makes components work because every time you let the smoke out of a component, it stops working. It seems this claim has been verified through extensive field testing.

As with many great discoveries, this one had eluded the great minds of our time, by it's very simplicity. Of course smoke makes all things electrical work! Remember the last time the smoke escaped from your 400 hz. static inverter? Didn't it quit working? On a system level, an aircraft wiring harness carries smoke from one device to another, and when the harness springs a leak, it lets the smoke out of everything all at once and then nothing works. Some aircraft systems (H.F., INS, Radar) require larger quantities of smoke to operate properly; that's why the wires going to them are so big.

Expanding on this hypothesis to the automobile industry, why are Lucas electric systems more likely to leak smoke than, say Bosch or Delco? Aha' Lucas is British. Things British always leak! British convertible tops leak water. British engines leak oil. British shock absorbers leak fluid. Naturally, British electronics leak smoke.

Of course, There are some aspects of the theory which require further investigation. For example, one would think that a persons who smoke cigarettes would be much more healthy from ingesting all that smoke. Experimental data seems to contradict that hypothesis. Perhaps smokers are actually exhaling more smoke than they inhale...

#### Smart Mouse Greetings GeoClubbers,

Once again the prophet is amongst you. For this Geos lesson I thought I would introduce you to CMD'S SmartMouse.

With the demise of CBM their only true mouse the 1351 also sadly disappeared. Although bulky and not the greatest ever built it was at least a mouse. Now thanks to CMD you can own a mouse that is compatible with all the software I have used and of course, compatible with Geos. So what do you get for your hard earned dosh.

The first thing you will notice is the size, fits inside my hand span and I would class my hand as normal, which would make SmartMouse about the three quarters the size of a 1351. Coloured probably lightish grey with three buttons. Within Geos it worked superbly with the TwoButtons driver, worked flawlessy in geoCanvas, geoPaint and any other Geos program I tried.

Since you are supplied with a utilities disk, out went TwoButtons and in came the special built driver, apptly named SmartMouse 64 or Smart-Mouse 128. With this driver installed the left button is your single click and the right is your double click. The middle button is a very good inovation, when depressed you enter the world of TURBO and your mouse pointer will zoom across the screen almost instantly. A very handy aid at times.

Once you have used this mouse for awhile you will soon learn that it is well built, you can hear the reassuring sound of a good click whenever a button is used and lastly comes with a Real-Time-Clock built in. So you can rid yourself of your set-the-time-autoexec, simply place the auto-exec file AutoSmartTime on your boot disk. Once Geos has loaded simply open the file and you are presented with a dialog box with three choices, EXIT, UPDATE GEOS, and UPDATE SMART-MOUSE. Again setting the clock is simple, hit Update Geos and you will be returned to the DeskTop with the time set. Now every time you boot the time is set for you. If for some strange reason the time is not correct,out a month or whatever then the program Smart Tools can be loaded from Basic or Geos in drive 8 and the time set correctly within the inbuilt clock. Want to emulate a joystick(why bother), hold the right button down whilst loading your program.

The only drawback if you can call it such, is that the time is displayed in the standard American fashion Month-Day-Year. Still it's not their fault. No body is as perfect as us. You also get on the utils disk a few sample programs to help create mouse routines of your own and if your are Left Handed then there are even instructions with drawings on how to modify the mouse to reverse the button settings.

At \$49.95 or say £25 plus postage, could be classed as expensive or cheap depending on your own personnel needs, etc. I personnally believe that it is worth every penny to have the latest technology attached to my Commodore. Like all devices, cleanliness is a must and again the SmartMouse is very easy to keep clean.

#### Happy Geosing

The Prophet (name changed to protect the insane geos user)

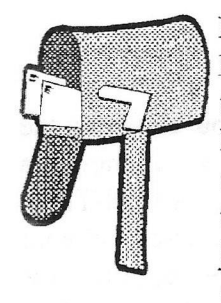

Dear Frank, Many thanks for mentioning the CMD Ordering Service . If you can spare the space I'd

appreciate you re inserting the product list some time or just mentioning that anyone can have a copy from me for

the price of a stamp. We have been operating for 6 months now and it is proving very popular.

Keep the good work with geoClub. Alan ( Bairstow )

*I'm happy to give you the space in geoNews anyone providing any sort of service to Geos users deserves at least this. Regards FRANK*

# J M V Grafix

*Computer Graphics* Jane M Jones, PO Box 635, Enfield Plaza, 5085, South Australia

Clip Art Series consists of nine collections

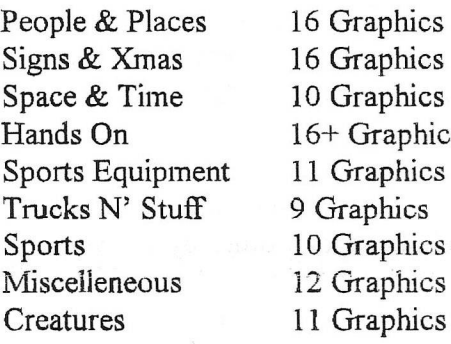

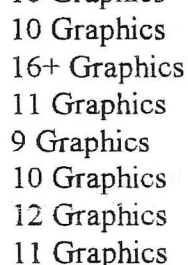

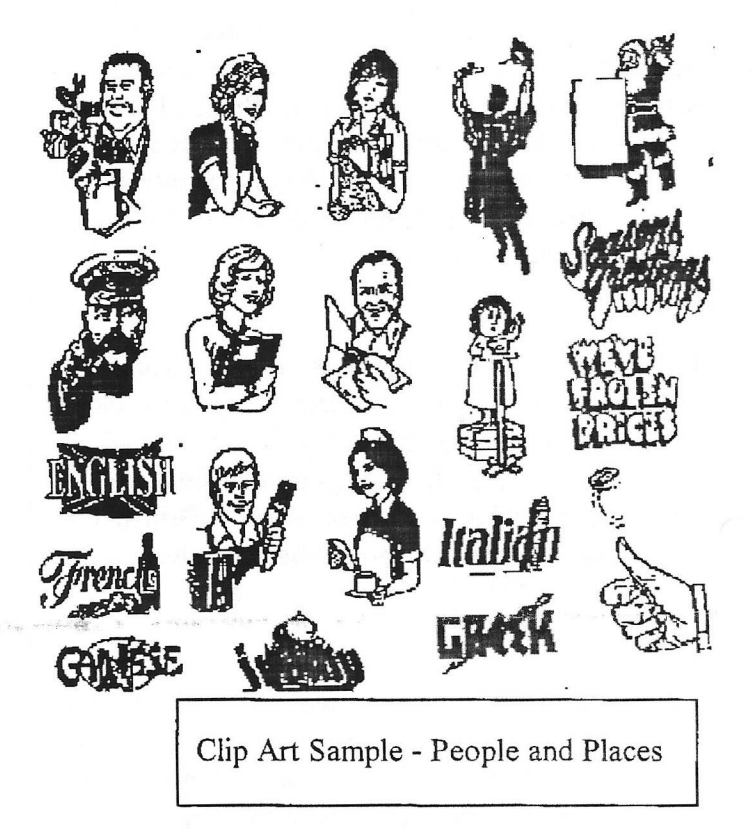

#### **Handbooks**

The World of Geos Handbook (includes disk) The World of Geos Handbook II The World of Geos Handbook III GEOS In Review ( reviewing Geos authors programs) Handbook of the C64 Handbook of the C128

UK ONLY : For an 8 page product list send an A5 SASE to the address on Page 1

### Don's Digest

by Don McManamey

Greetings! Here I sit in what has for the last twelve years or more has been dubbed "the computer room," Perhaps homes of the future will routinely be built with rooms designed specifically to be "computer rooms." So what is so different about today? Well, in the past we had the Vic-20 set up here and then when we went to the 128, it was the only computer here. On occasion we have had other computers set up here for brief periods of time. Among those other computers were the Commodore 8032, an SX64, an IBM 8088, a 286, and a Mac.

In the last seven years I have had at least one child in college each year. This summer we have a new problem. My eldest has graduated with degrees in computer science and advertisement design and moved home. It takes no imagination to think he might own a computer. My youngest is also at home and has a computer with a flat bed scanner he must have set up somewhere. I now have a second computer which is always set up and so here we sit not just elbow to elbow but more like elbow to elbow to elbow to elbow. That is not where the problems stop. With four computers and four printers (let's make that five), a flatbed scanner, three sets of amplified computer speakers, an old modular stereo with separate 8 track, cassette deck, turntable, and CD player, extra lighting, a calculator, a VCR. a TV set, and don't forget the Commodore has four external drives, this 40 year old house had just a bit of a wiring problem. Oh but did I mention that my oldest is designing web pages? That adds to the needs: internetaccess for not less than two of those computers and perhaps a second phone line. Did I ever tell you that my house was originally wired with four circuits supplying all lights and outlets? The breaker box was so outdated that more circuits could not be added because more breakers could not be bought. Fortunately, a few years ago the breaker box was replaced and additional circuits added. However many of the old circuits remain mostly unchanged. Guess what is planned for the computer room? The computer room outlets are all on one circuit along with most of the lights in the house not to mention the ceiling fans. Ain't life grand?

I will be gone about the time Dale normally puts the Zero Page together so I'm a bit early this month. My travel will take me back home to Michigan for a family reunion. This it the first one in years which will include cousins, aunts and uncles and the like. My computer will go along to Michigan for the purpose of updating my database. I hope to get more information on marriages and births and also to try to get some history on the McManamey family. Recent research has shown there to be fewer than 100 people world-wide with my last name. I have an aunt and a cousin who have been working on a family tree for several years now and I hope to exchange information with them at that time. I don't even know what kind of machine they own.

This month my youngest son will be giving a demo on Commodore 64 emulators. He has downloaded some emulators and games from the internet. Many people have gotten rid of their Commodores in order to get one of those powerful machines only to find they miss their Commodore. Now you can have your cake and eat it too. Until next time, may your computer keys be the only depressing things in your life.

**( This article is reproduced by kind permission** of **the author Dale Lutes who also happens to be the editor, of the original source, ZERO PAGE the monthly newsletter of Commodore Users of Witchita Kansas . For which we thank them very** much **indeed , lets hope we can continue this exchange. Also thanks to Dave Elliott for securing this** cooperation ),

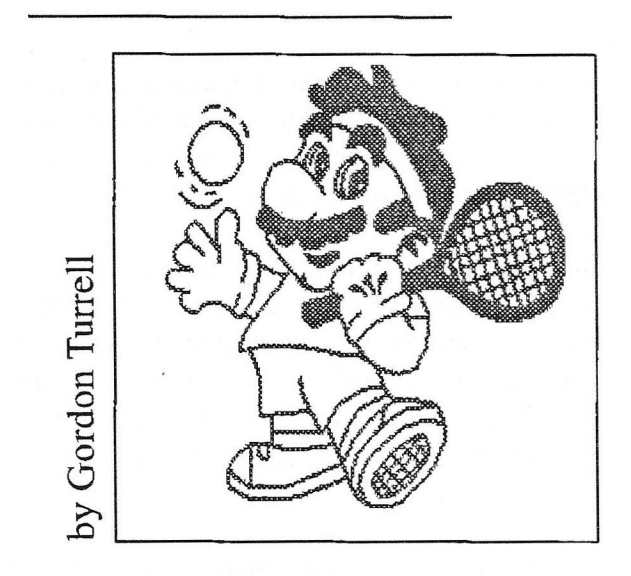

# CAPTAIN CRUNCH

Copyright c Peter Boofhinan 1997 Brunswick Publications P.O. Box 745 Campsie NSW Australia

#### *Continued from geoNews December 1997 issue*

When personal computers appeared in the mid 70s it was not to be long before modems also appeared.

A modem is a unit that hooks up to any computer and can then be plugged intoany phone line. This became the basis for many Bulletin Boards, where people could leave messages. These days it is also the basis for the Internet system that is in wide use.

A computer & modem, combined with phone phreaking techniques, gave users the ability to phone into virtually any large computer system worldwide.

If the caller had bypassed the phone companies billing procedure no expense was incurred. If necessary endless calls could be made to random numbers until a line with a computer attached was found.

In fact blackmarket computer programmes were available that allowed the user to do something else whilst the computer endlessly dialled thousands of phone numbers and made a note of those that it found to be attached to a computer.

When the user returned he could just get the computer to do a printout of these phone numbers & call them to log on to various systems such as banks, airline terminals, schools et al.

This method was described in the movie War Games which was actually based on the activities of this counter culture. War Games told the story of a young hacker (played by Matthew Broderick) who, whilst dialling random numbers, inadvertenly accessed the Pentagon computer system causing all sorts of strife.

War Games was a lot closer to the truth than

many would like to believe. Many hackers used these techniques, mostly for innocent exploration, but there are documented examples of hackers who were easily able to penetrate the systems that belonged to large corporations and defence establishments.

The people who attended these systems were mostly bureaucrats who, even though they were well versed in computer programming, had no idea of the techniques that had been evolved by the hackers since the early 1970s.

Once into a system a hacker often would be confronted with a screen that demanded a password before allowing further access.

More than often this problem was easily solved. One hacker later stated that people could be very obvious & predictable when creating a personal password, and that when trying to enter a corporate system it was amazing how many times words such as Manager, System, Go, Porsche or Sex would work.

Some hackers would participate in an activity they called Dumpster Diving. After business hours they would go through the garbage bins outside company offices & would often come up with a computer manual or even a discarded list of passwords.

Also, when a company installed a new computer system it often came with a default password that was already built into it. This was to allow the computer designer easy access to the system.

Companies were advised to delete this password when their computer had been received & seen to be working OK.

However most companies never got around to deleting this default password, which also was invariably included in the users manual. It was not uncommon for a computer manufacturer to get a phone call from a young student asking

for a free copy of their manual for a "school project" they were doing. And they would often gladly comply.

Use of these system passwords was common amongst hackers, and passing on any new access information they gained to fellow hackers worldwide increased their hacker status greatly.

Of course some systems were well secured, access to a system was never a tour de force, but the high success rate experienced by hackers is a testament to just how slack security could be in those days.

As was the case with the large majority of hackers, John Draper was not at all interested in profit or espionage.

The thrill of the quest was to find just how far one could go in regard to exploration of the phone systems and computer systems worldwide. Draper had acquired a VW van and would tour California looking for isolated phone booths & experimenting with various exchanges.

At times he would send a call all around the world, re-routing it through exchanges in various countries until the call came back to the telephone booth next to the one he was using. Then he would rush to the next booth & pick up the phone to check the quality of the reception as his voice travelled through Europe, Russia, Africa etc, bouncing off communication satellites in space.

While using his own telephone one day in 1972 he was traced and arrested by authorities when accessing a Top Ten Hits list at a phone number in Sydney Australia.

Draper was sent to the Lompoc Federal Prison in California for 2 months. Here he was approached by several large and aggressive underworld figures to give over his secrets regarding phreaking.

John Draper was not used to this sort of company. He was in fact almost an archetypal example of the San Francisco Hippie movement of the 1960s. Unkept, and with long straggly dark hair, Draper's most aggressive act was probably to forcibly remove a cigarette from a smoker's lips - certain substances were OK to Captain Crunch but in his mind tobacco was the Devil's own weed.

It did not take much convincing for the thugs to get Draper on side, many of these inmates had been pressing weights for over 20 years, and soon he was reluctantly giving regular tutorials on how to access the USA telephone system at minimum cost.

Draper is convinced that latter day techniques used

by drug runners to escape detection by Federal agents can be traced back to these tutorials.

After his release Draper continued phreaking & hacking and was closely involved with many of those who were establishing the new Personal Computer era in the 1970s.

In 1979 he was arrested again, and was sent to the Northampton State prison in Pennsylvania. This is one of the cases where the prison rehabilition system actually worked.

During his stay he wrote a word processing programme called Easy Writer. This was originally to be used on the Altair, one of the very first personal computers and its reasonable success inspired Draper to open up a new software company when he was released from prison. He called the company Captain Software.

A few years later IBM picked up this programme & actually used it as their official word processing programme.

The fact that it was produced by the notorious Captain Crunch was kept very low profile by IBM - but from this little deal Draper netted over one million dollars.

After this windfall not much is recorded about the escapades of Captain Crunch, until 1989 when he turned up at an international gathering of hackers in Amsterdam.

Then aged 46 he was introduced to the European crowd as a heroic pioneer of hacking and phreaking.

He proceeded to give a speech about the Soviet phone system, amongst other subjects, and then gave an on stage demonstration by free-dialling to San Francisco and then using phone codes to jump directly to Moscow.

After this hyped up & spectacular appearance he continued to Germany where he was booked for several appearances as guest speaker at various hackerconferences.

In 1990 the FBI had finally been brought in to

investigate the activities of phone phreakers & computer hackers.

It had taken the authorities almost 20 years to realise what had been going on in this area. Most escapades were innocent enough - young enthusiasts trying out their new skills from the bedrooms of their suburban homes with store bought computer equipment.

But there had been a few more serious misdemeanours including credit card fraud and manipulation of bank accounts for profit. One group of hackers from West Berlin were caught breaking into NASA & the Marshall Space Flight Center in the USA. Some members of the same group were

arrested and convicted for lifting information from some high profile French companies involved in megachip research & selling that information to the KGB.

After the FBI crackdown things calmed down a lot, but even now there are clandestine places in New York where you can make an overseas phone call for a fraction of the normal price, and areas where hackers will hang out on overhead bridges above peak hour traffic to use devices to collect phone numbers from in-use digital phones for later use.

When the FBI started looking at the phreaking and hacking scenario John Draper was one of their prime suspects. However their investigations of Draper proved to be fruitless. Most of their activities ended up being concentrated on cracking down on computer bulletin board systems that hackers used as meeting places where they could pass on information to each other.

Undercover agents were sent in to get the confidence of users on these boards and subsequently a variety of charges were laid - wire fraud, unauthorised possession of access devices, bank and credit card fraud,

Virtually every self proclaimed hacker was suspect. The FBI crackdown was vigorous & all encompassing. One problem though was the fact that many of the agents were not well informed about the subject they were investigating.

There was one report that a group of agents broke into the house of an innocent computer user who was curious about hacking & had logged on to a hacker based bulletin board just to look around. Unable to find any incriminating evidence in the young man's room the agents confiscated his Pacman game for further investigation !

It is now generally conceded that the major crackdown of the early 90s did not uncover a sinister underground operation involved with espionage & theft. Most of those investigated were youths who were basically hobbyists, and probably the only political agenda that might have entered their minds was the idea that information should not be controlled and people should have access to all knowledge.

In one way the hackers did the bureaucrats a big favour. Security for computers and the phone system was really lax in the early days of new technology. Better that some adventurous young kids point out these discrepancies than they be found by some more sinister elements in the future.

Corporations began to vastly improve their security regarding computer access and the phone companies spent a lot of time completely overhauling their systems.

But there are still those around who somehow find a hole in the system, you sometimes hear about them on a short TV news segment. Many of these perpetrators are just like their predecessors, hackers with no malice in mind but bitten by the exploration bug.

Captain Crunch was last reported as living in Alameda California. His software company *&* the money it made him are long gone.

Some say he is now paranoid, convinced that national Security Agents listen in to not only his phone calls but all phone calls made by anyone anywhere in the world.

## Random Access

by Dale Lutes

Ahhh! Baseball season has ended and my life has returned to "normal" for at least a little while. I finally have time to play with my computer again. Here's what I've been doing:

I keep learning new things about GEOS whether I intend to or not. My good friend, Dave Elliott has been working on a GEOS program of his own and asked me for some help. It involved some techniques that I haven't use before, so I had to crack open the Programmer's Reference and fire up the debugger. To me this kind of work is a challenge. Like a jigsaw puzzle, the pieces are there, and all that's required is to fit them together in the proper way to form the desired picture (in this case, a program).

Dave presented me with another challenge earlier this year which I would like to tell you about. The globe-and-flags graphic on this page is the geoClub logo. It appears on the front of geoNews, which Dave has been kind enough to mail to us. Dave wanted the logo in geoPaint format and asked if I could help. I don't have a scanner, but I had heard that FAXing to a Commodore running geoFAX was a good substitute. This also had the advantage of working completely within the GEOS environment good P.R. for a GEOS-oriented club. I called on Robert Bales who owns a copy of geoFAX, but alas, the software is not compatible with his FAX modem. Luckily, I had a backup plan:

I took a copy of geoNews to work where my boss scanned it using his PC and an HP scanner. I transferred the resulting TIFF file to our VAX using the company network and ftp. I then used a shareware program called xv to crop out the portion of the page I wanted and to convert the result to GIF format. That night, I dialed up my system at work from home using DESterm on my Commodore and downloaded the GIF file using Xmodem. geoGIF was used for the final conversion to geoPaint format. From there, the file went onto a disk, into an envelope, and across the Atlantic to Dave. There is a fellow I know at Cessna who asserts that data becomes

more "macho" as it passes through and is converted by more programs and processes. This logo certainly fits the bill and that doesn't even take into account what it took to include it in The Zero Page!

When I dropped off the newsletters at Z-Software last month, I found a copy of EM-PIRE: The Wargame of the Century on the shelf. Now, this may not thrill you, but I was very excited! You see, I have had a game called EMPIRE on my **VAX** at work for many years (I know what you're thinking, but I only play after working hours) and have toyed with the idea of porting it to the Commodore. Could the game at Z-Software be one and the same? I took a chance, bought the game, and was rewarded by an excellent adaptation of the original. You never know what surprises await you and your Commodore.

Speaking of surprises: Nate Dannenberg has returned from Dallas and is now living in Mulvane. He is eager to renew his acquaintances at the CUW once again. Nate, we're glad to have you back.

I had a lot of fun at our " Cartridgefest" last month. It was interesting to see the wide range of software available for our machines in cartridge format. Thanks to Moe Shouse for the "Cartridgefest" idea and for his excellent demo of Partner 128. Come join us at our next meeting as we take a look at Commodore emulators. I'm looking forward to seeing you there.

( This article is reproduced by kind permis**sion of the author** Dale **Lutes who** also happens **to** be the editor, of the original source, ZERO PAGE the monthly newsletter of Commodore Users of Witchita Kansas. **For which we thank** them very much indeed **, lets hope we can** continue this exchange. **Also thanks to Dave Elliott** for **securing** this **co-operation ).**

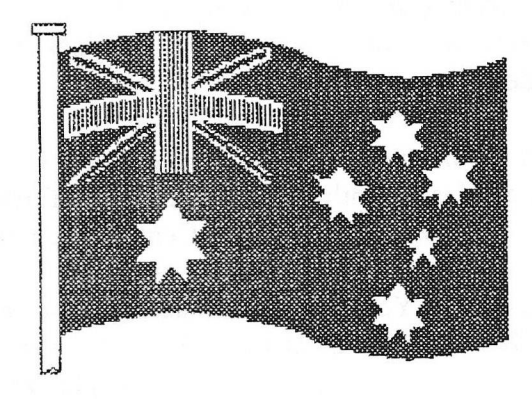

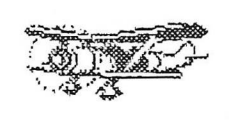

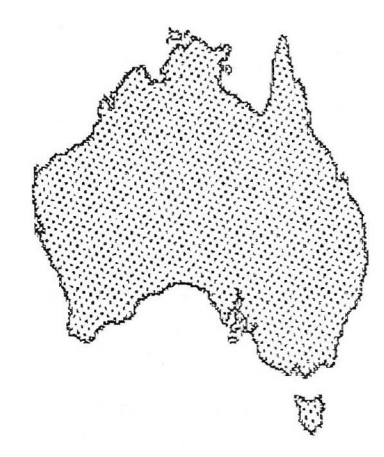

#### Hayker the Standard Bearer

by fi.BX Banjo) Paterson.

The grey gull sat on a floating whale, On a floating whale sat ha; Rnd he told his tala of the storm and the gale, Rnd the ships he'd seen under steam and sail. Rs he flew by the Northern Sea.

f haue seen a sign that is strange and new. That I never be fora did see - R flying ship, that roared as it flew. The storm and the tempest driving through; Mow what would that be?' said he.

'Rnd its flag was a Jack with stars displayed, R flag that is new to me, For it doss not ply in the Northern trade, But it drove through tha storm-wrack unafraid; How whose is that flag?' said he.

Ji have seen that flag that is starred with white, ' Said a Southern gull, said ha; 'I saw it fly in a bloody fight, When the raider Emden turned in flight, Rnd crashed on the Cocos lee'.

'Now who are these whose flag is the first Of all the flags that fly To dare the storm and the fog accurst Of the great North Sea, where the bergs are nursed, Rnd the Northern Lights ride high?

The Australian folk, " said a lone sea-mew, 'The Rustralian Flag, ' said he. 'It is strange that a folk that is far and few Should fly its flag where neuer there flew Rnother flag! ' said he.

1 haue followed its flag in the fields of France, With the white stars flying free, find no misfortune and no mischance Could turn them back from the tine of advance Or the line they held, ' said he.

'Wherever on earth there's a rule to break. Whersuar they oughtn't to be, With a death to dare and a risk to take.. R track to find or a way to make, You will find them there, ' said he.

'They come from a land that is parched with thirst, From vast dry plains, ' said he) 'On risk and danger their breed is nursed; Rnd thus it happens their flag is first, To fly o'er the Northern Sea' .

Though Hawker perished,, he overcame The risks of the storm and the sea. Rnd his name shall be written in stars of flams On the heroes' scroll in the Temple of Fame, For the rest of the world to see."

Harry G. Hawker, born at St. Kilda, Uictoria in 1898, was a pioneer Australian airman before, and a leading test pilot in England during the war. While attempting to fly across the Rtlantic from Newfoundland he fall into the sea only 100 miles from the Irish coast. He was killed during a practice flight at Hendon aerodrome in 1921

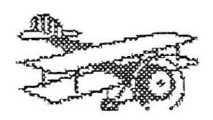

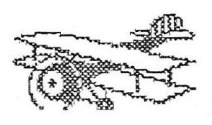

geoClub and geoNews are copyright 1991 F.Cassidy, 55, High Bank Road, Droylsden, Manchesdter M43 6FS England geOzClub and geOzNews are copyright 1991 Peter Hunt, 70, Betula Street, Doveton, Victoria ,3177, Australia